## Instruments accepted for FAI CIVL Category 1 competitions

*Updated: 14 February 2024*

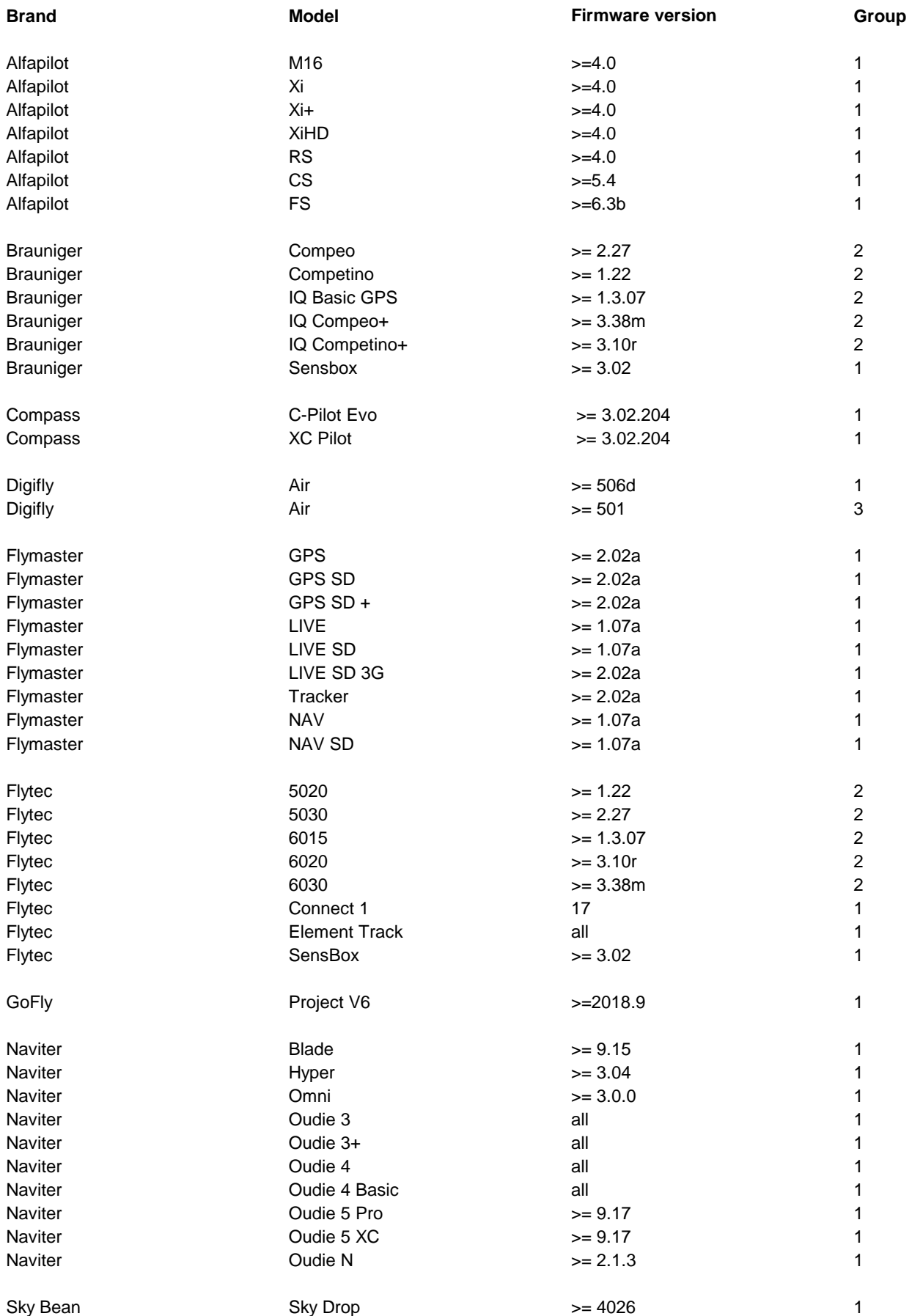

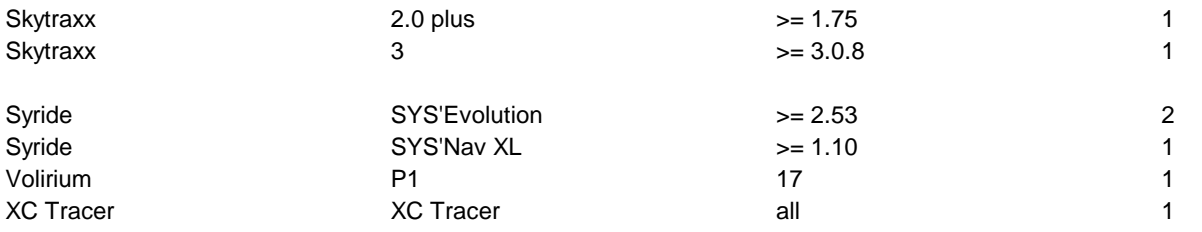

## **Group descriptions:**

1 - Instrument generates and signs IGC file from recorded flight data on internal file system. The file system is accessible as a standard USB Mass Storage device.

2 - Instrument generates and signs IGC file from recorded flight data. The file is accessible through a serial port by PC software.

3 - Instrument stores flight data on internal memory. The data is accessible through a serial port. The IGC file is generated from the data and signed by PC software.

## Software applications on consumer devices

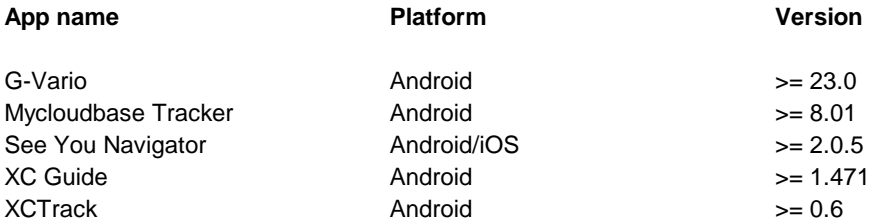

## **Software application notes:**

1 - Devices must include a pressure sensor.

2 - The quality of the data depends on the capabilities of the device and is outside the control of the app developer.